### **Государственное бюджетное дошкольное образовательное учреждение детский сад № 17 компенсирующего вида Красногвардейского района Санкт-Петербурга**

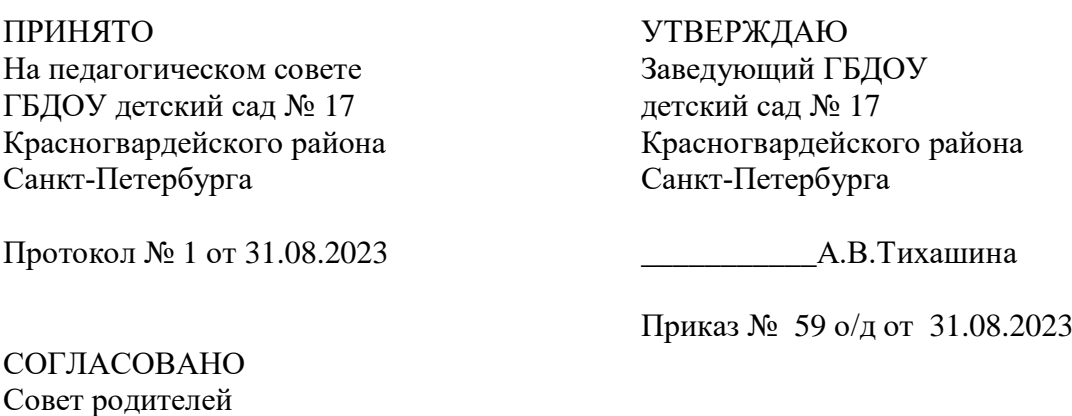

Протокол № 1 от 31 .08.2023

**Рабочая программа по дополнительной общеобразовательной общеразвивающей программе «Развитие зрительного восприятия с использованием электронно - образовательных ресурсов: интегрированного комплекса «Академик», у детей дошкольного возраста со зрительным нарушением и зрительной депривацией»**

на 2023-2024 учебный год

Возраст учащихся 4-5 лет

Срок освоения – 1 месяц

Составитель:

Педагог дополнительного образования

Лукьяненко Елена Антоновна

Санкт-Петербург

2023 г.

### **Задачи:**

1. Способствовать охране и развитию нарушенных зрительных функций у детей дошкольного возраста, их коррекции в соответствии с клиническим расстройством, восстановлению до нормы.

2. Обеспечить коррекцию и развитие зрительного восприятия (механизмов разных сторон) как психической деятельности дошкольников в условиях зрительной депривации.

3. Способствовать освоению детьми умений и навыков предметнопрактической деятельности, умений и навыков пространственной ориентировки, восприятия в пространстве, сенсорных эталонов, умению оперировать ими; предметных, пространственных, коммуникативно-социальных представлений, умений воспроизводить сложную форму предмета.

4. Способствовать удовлетворению особых сенсорно-перцептивных потребностей детей с нарушением зрения в различных образовательных областях, развитию перцептивного восприятия детей: формирование действий внутреннего плана (перцептивного моделирования).

5. Развивать психические процессы и эмоционально-волевые качества у детей с ОВЗ; способствовать развитию мотивационно - эффективных образований, обеспечивающих активность и самостоятельность детей с нарушением зрения.

6. Способствовать освоению детьми с нарушением зрения опыта бережного отношения к зрению, поддержания зрительной работоспособности; повышению эффективности лечебно-восстановительного процесса.

### **Планируемые результаты освоения Программы**

В ходе занятий по специальному интегрированному комплексу «Академик» улучшаются нарушенные зрительные функции и восстанавливаются до нормы: повышается острота зрения; развивается и восстанавливается бинокулярное зрение и уменьшается (или «уходит») угол косоглазия; развиваются глазодвигательные функции; повышается цветоразличение и светоощущение; совершенствуется стереозрение; развивается аккомодация; укрепляются конвергенция и дивергенция.

Параллельно с коррекцией и развитием нарушенных функций происходит развитие познавательных и психофизических процессов:

улучшение общей и зрительной работоспособности;

сохранение достаточно высокой учебной мотивации;

повышенное формирование предметно практических действий;

качественное овладение письмом и чтением, что обусловливается улучшением взаимодействия зрительной и глазодвигательной систем;

формирование координации движений, их точности;

быстрый темп формирования зрительных образов;

зрительный контроль;

облегчение наличия возможности выполнения зрительных заданий, требующих согласованных движений глаз, многократных переводов взора с объекта на объект;

отсутствие трудностей в овладении измерительными навыками, выполнение заданий, связанных со зрительно-моторной координацией, зрительно-пространственным анализом и синтезом и др.;

развитие двигательной активности, разнообразие физического развития (улучшение координации, точности, объема движений, повышение сочетания движений глаз, головы, тела, рук и др.), в том числе формирования двигательных навыков;

повышение скорости и точности зрительного восприятия, ускоренности становления зрительного образа, расширение и укрепление ряда свойств зрительного восприятия (объем, целостность, константность, обобщенность, избирательность и др.);

повышение полноты, целостности образов, широты круга отображаемых предметов и явлений;

становление и совершенствование мыслительных операций, развитие основных свойств внимания;

отсутствие трудностей в овладении пространственными представлениями, в процессе микро – макро-ориентировки, в словесном обозначении пространственных отношений; в формировании представлений о форме, величине, пространственном местоположении предметов; в возможности дистантного восприятия и развития обзорных возможностей; в темпе зрительного анализа;

улучшение качества выполняемых действий, автоматизации навыков, осуществления зрительного контроля над выполняемыми действиями, что особенно ярко проявляется в овладении учебными умениями.

### **Условия реализации программы**

Программа реализуется в индивидуальной и групповой форме.

### **Календарный учебный график занятий**

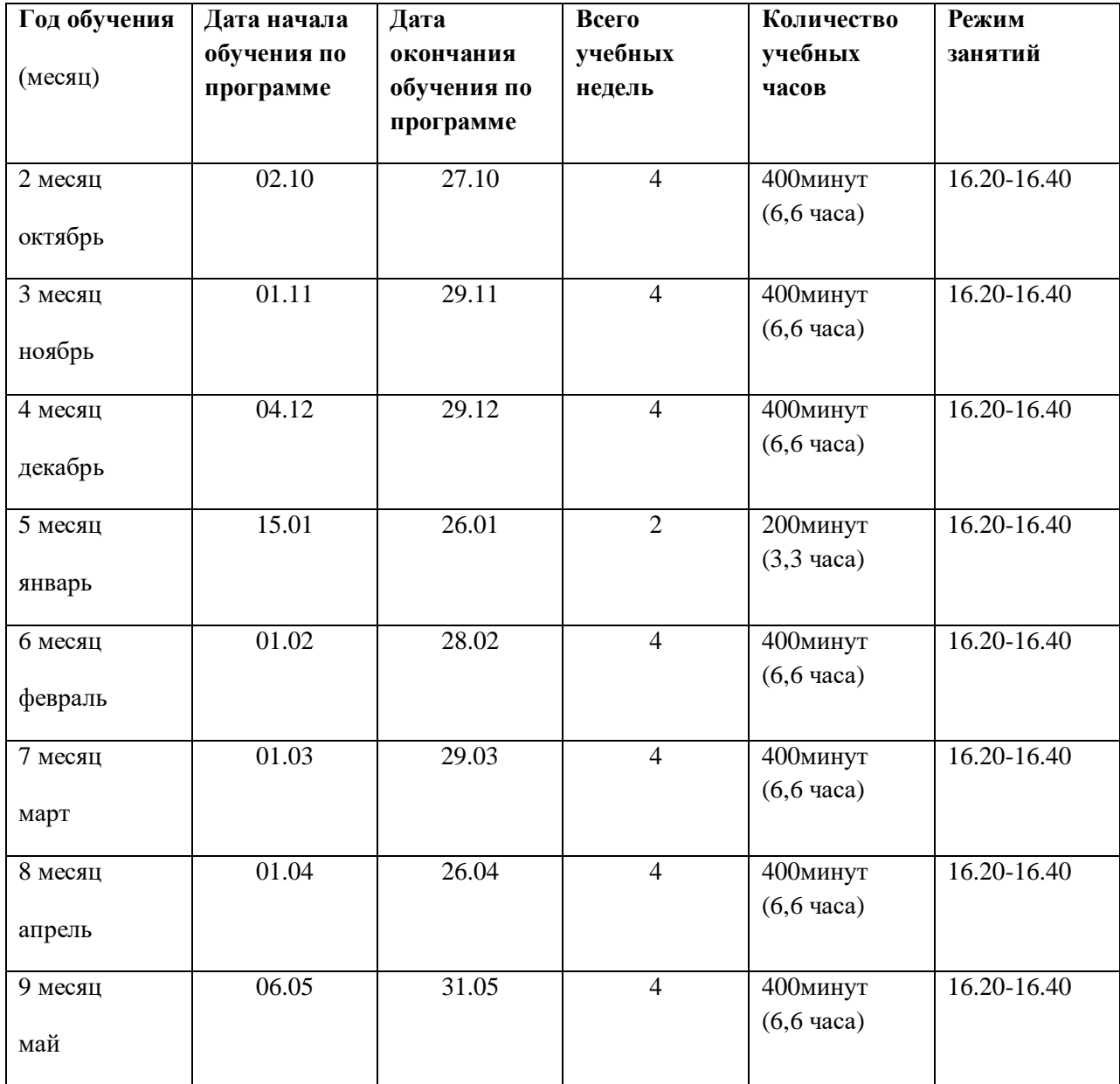

Плеоптический этап коррекции зрения

### Курс октябрь 2023

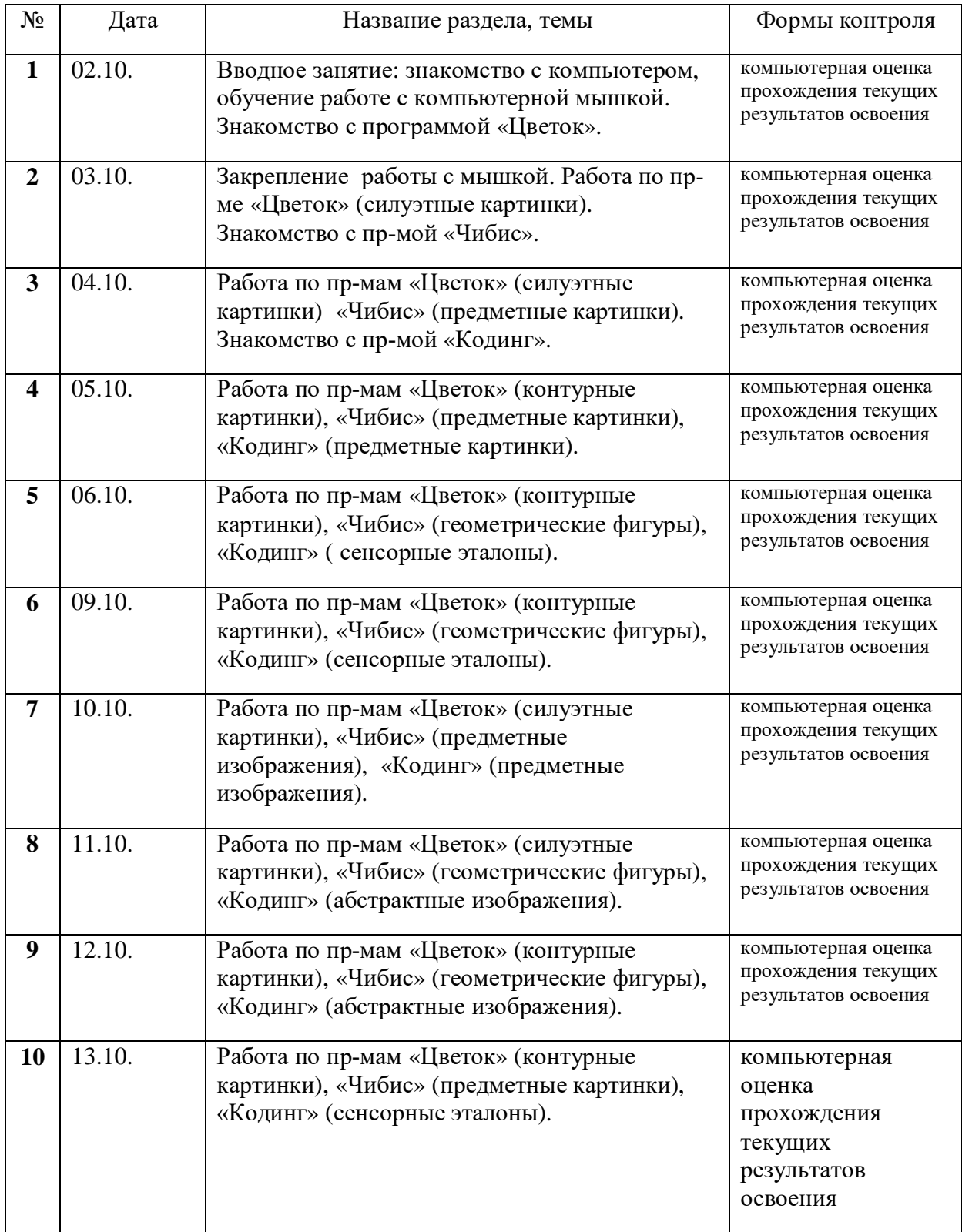

Плеоптико-ортоптический этап коррекции зрения

Курс – октябрь 2023

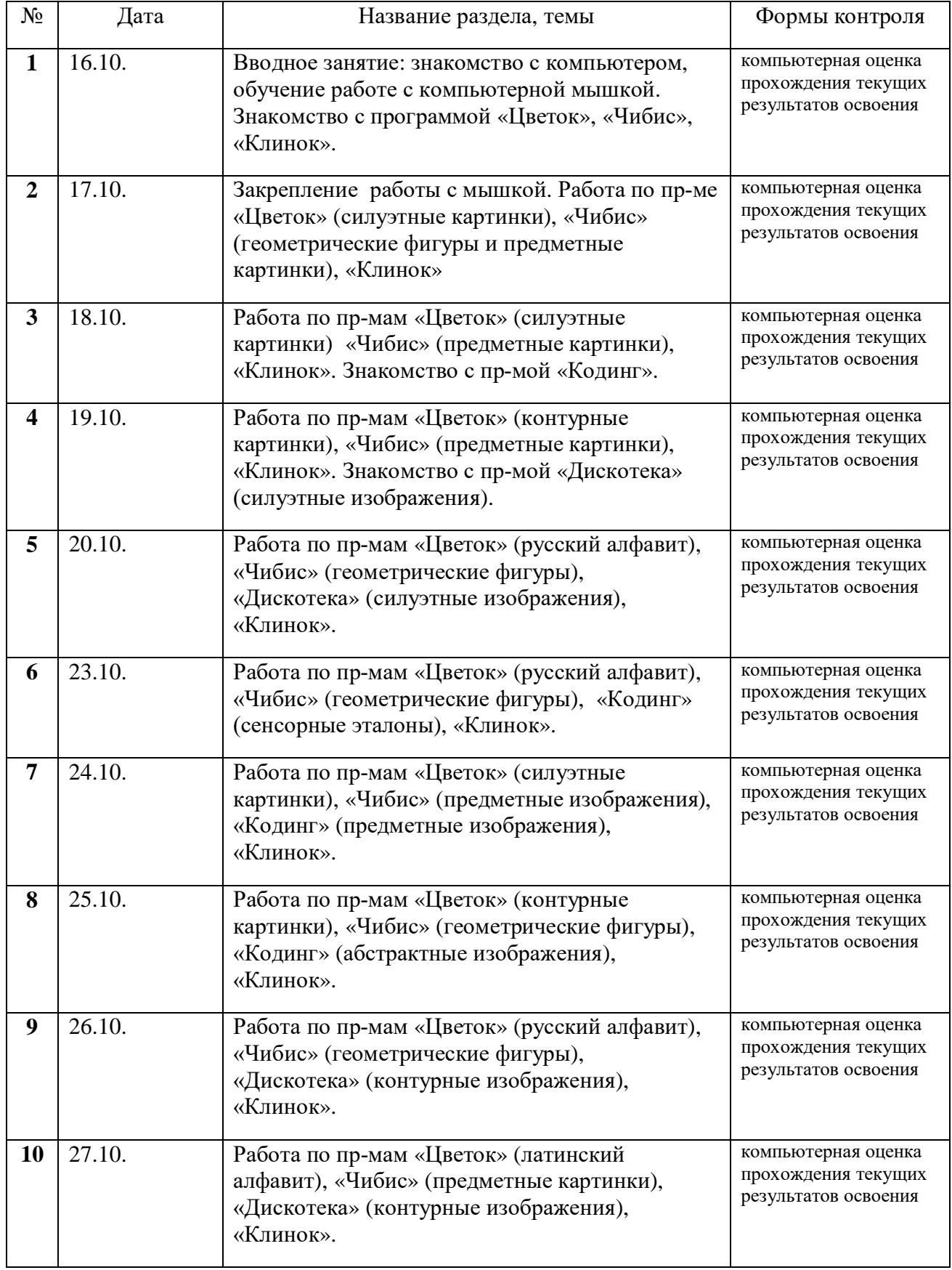

### **Календарно-тематическое планирование** Плеоптический этап коррекции зрения

## Курс ноябрь 2023

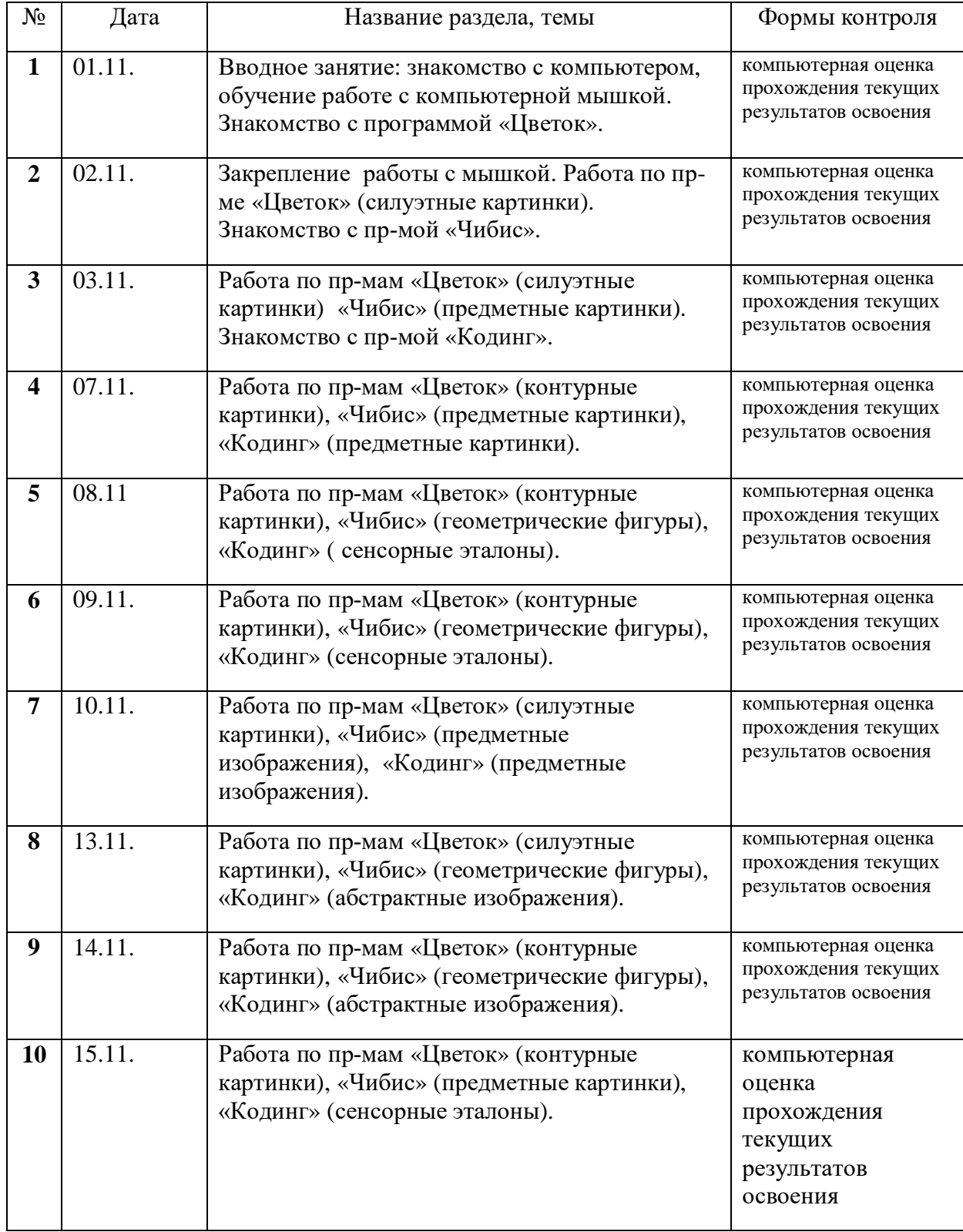

Плеоптико-ортоптический этап коррекции зрения

Курс – ноябрь 2023

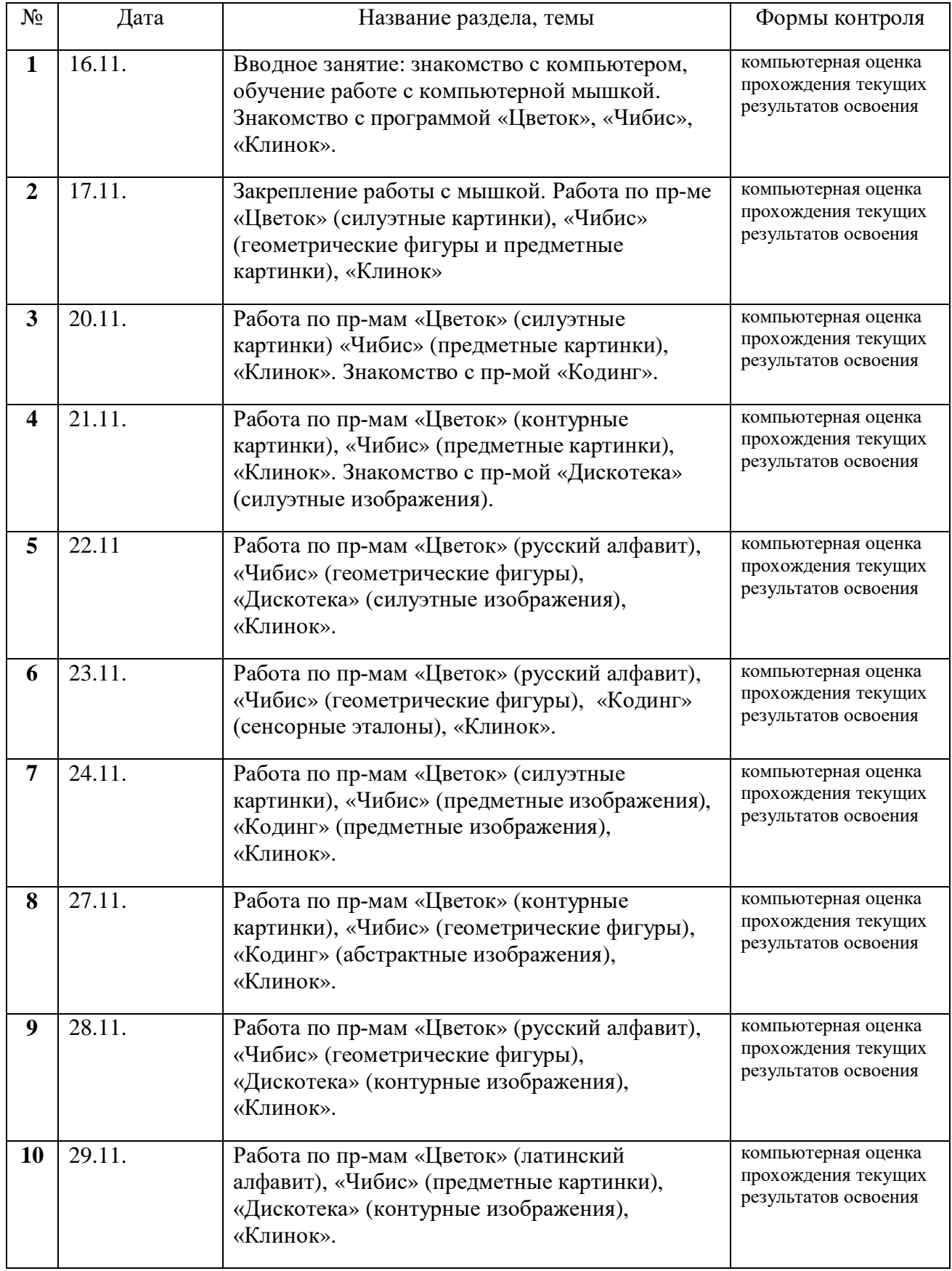

### **Календарно-тематическое планирование** Плеоптический этап коррекции зрения

## Курс декабрь 2023

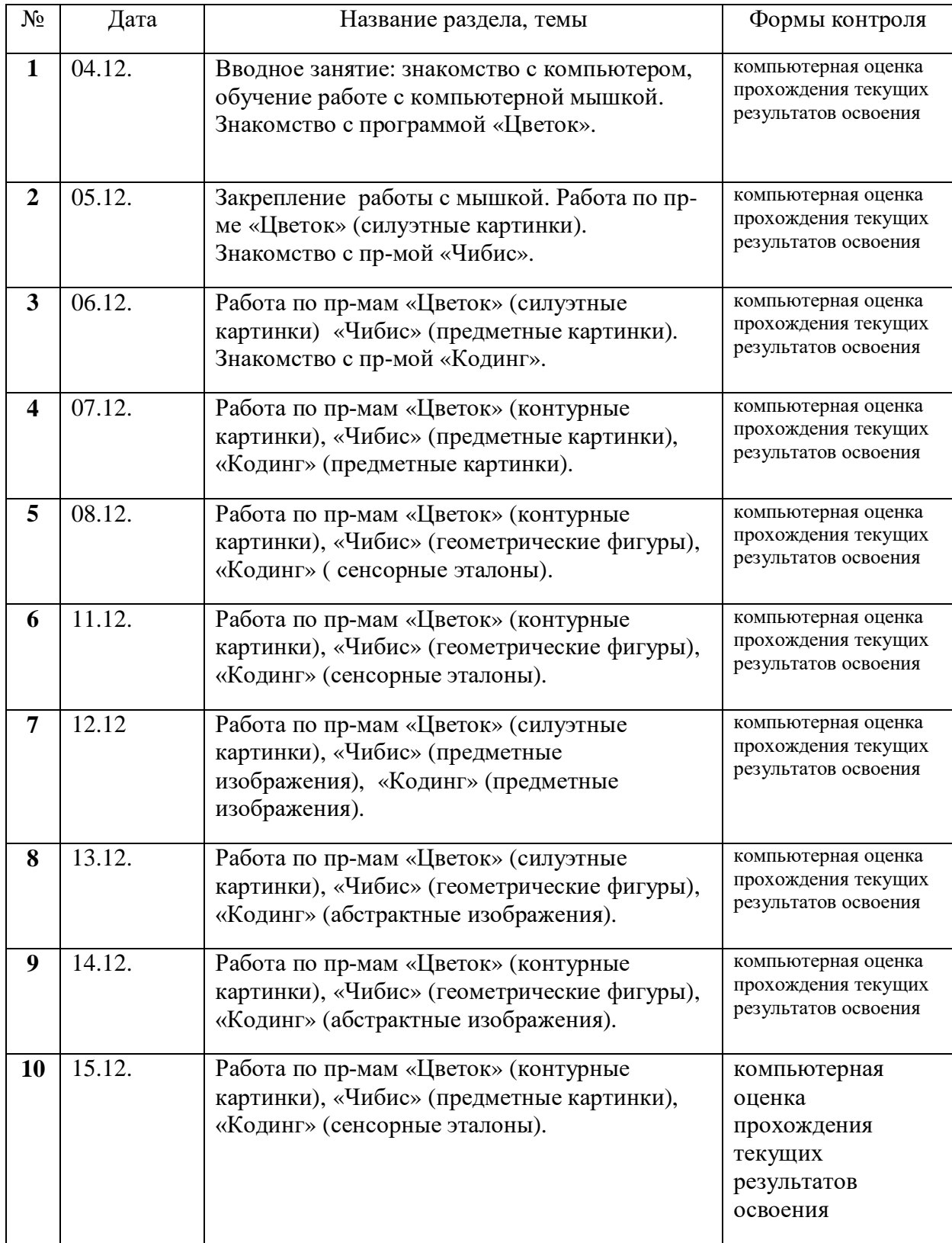

Плеоптико-ортоптический этап коррекции зрения

Курс – декабрь 2023

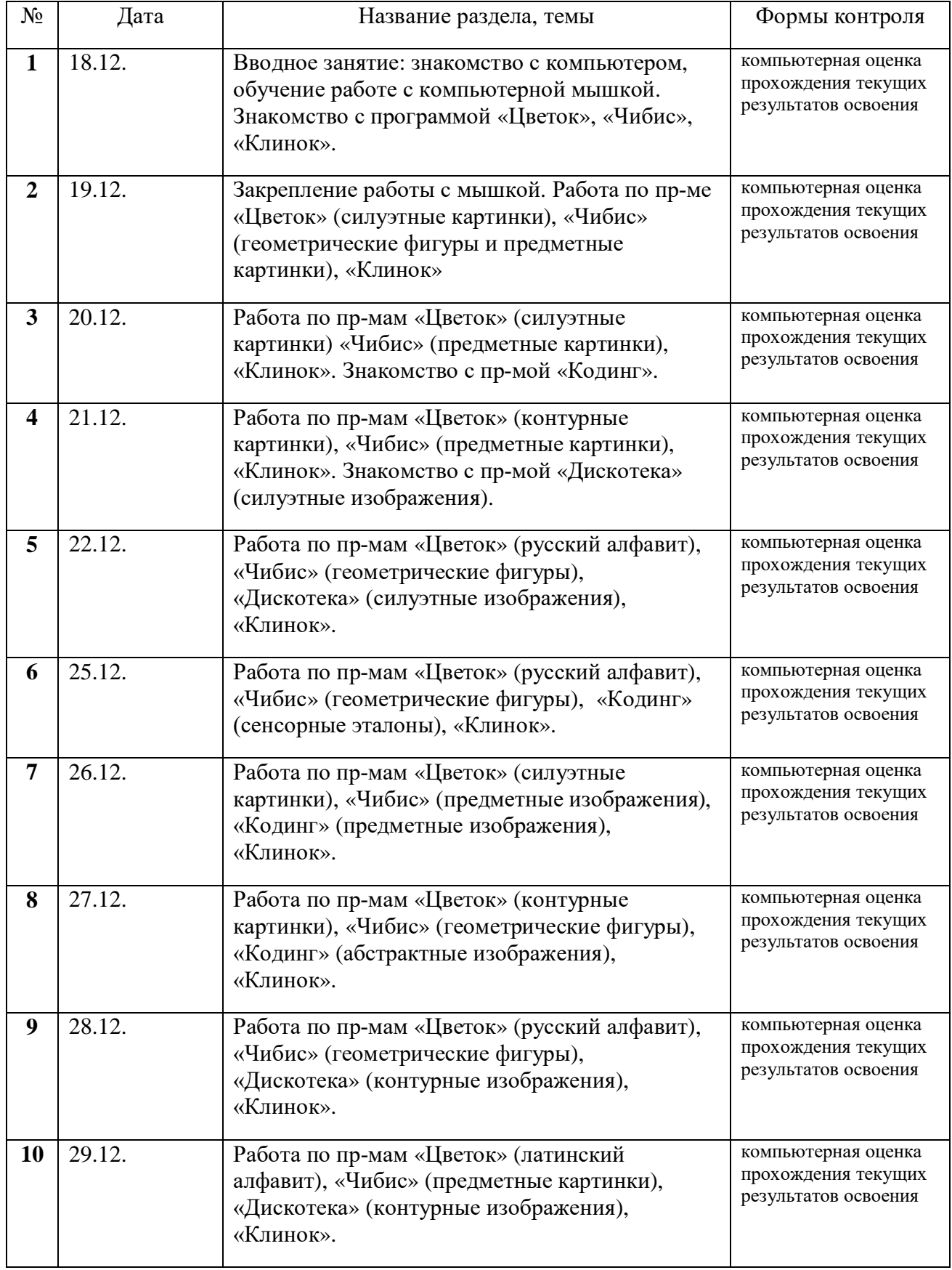

### **Календарно-тематическое планирование** Плеоптический этап коррекции зрения

### Курс январь 2024

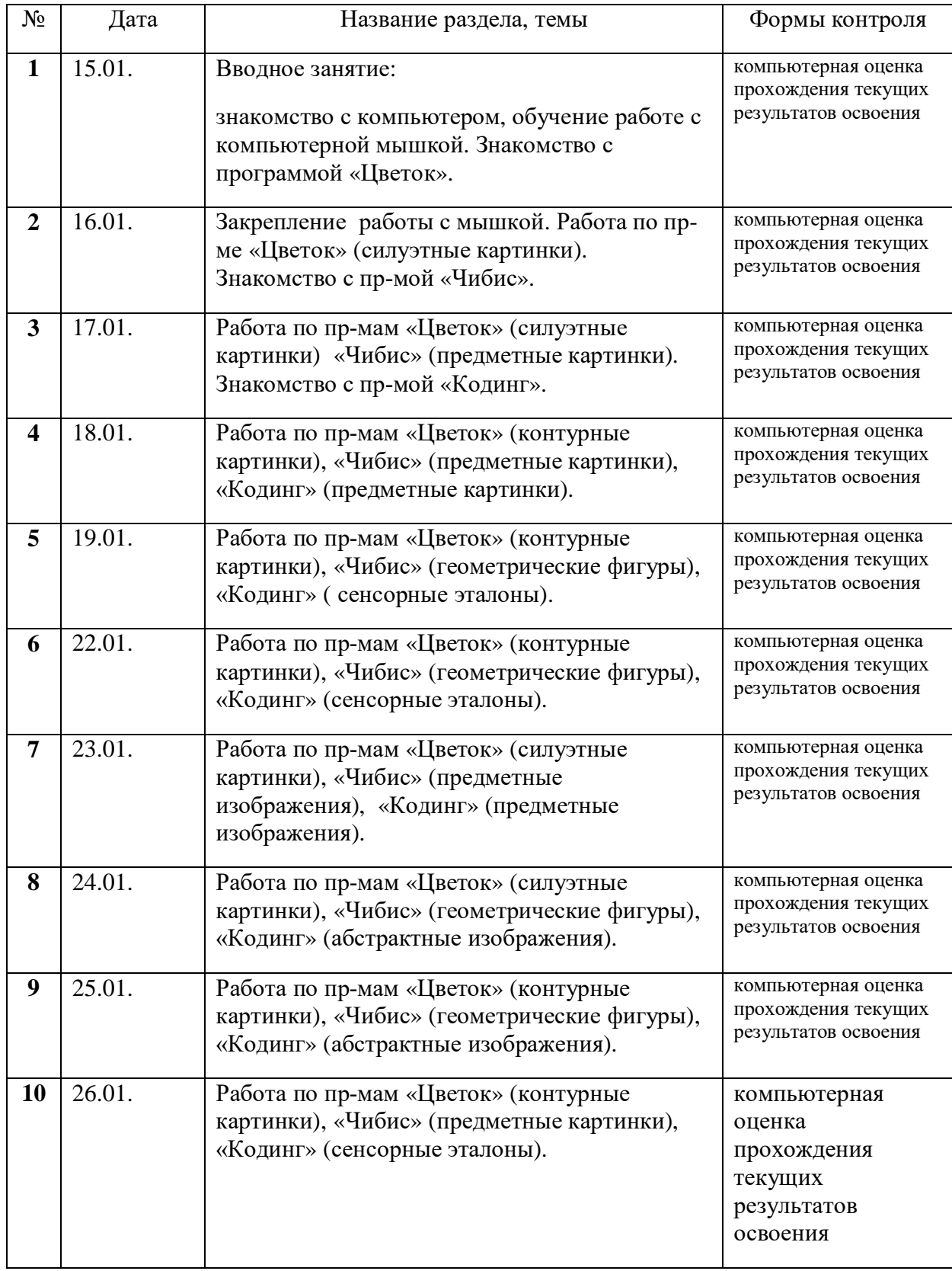

### **Календарно-тематическое планирование** Плеоптический этап коррекции зрения

Курс февраль 2024

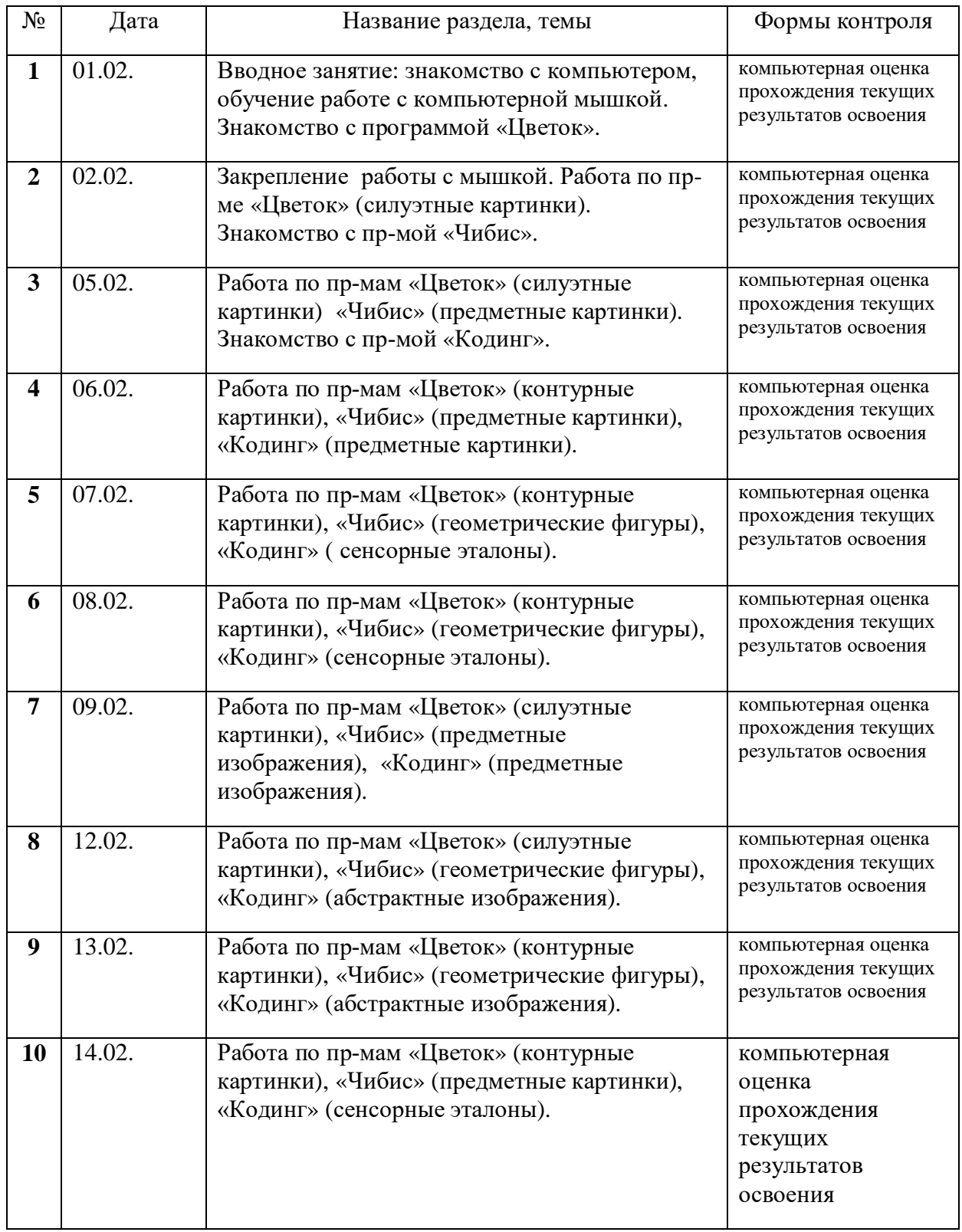

Плеоптико-ортоптический этап коррекции зрения

Курс – февраль 2024

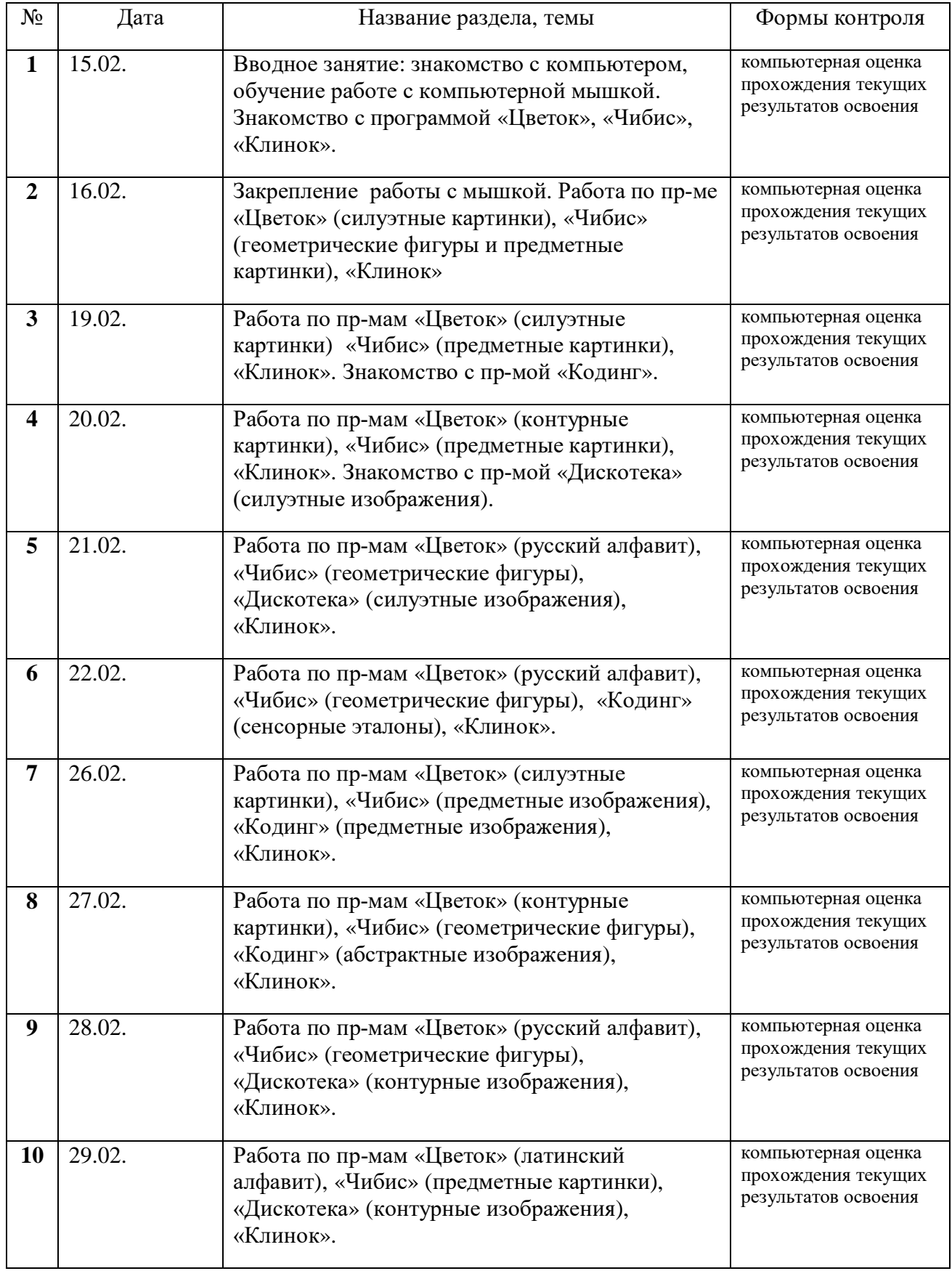

### **Календарно-тематическое планирование** Плеоптический этап коррекции зрения

### Курс март 2024

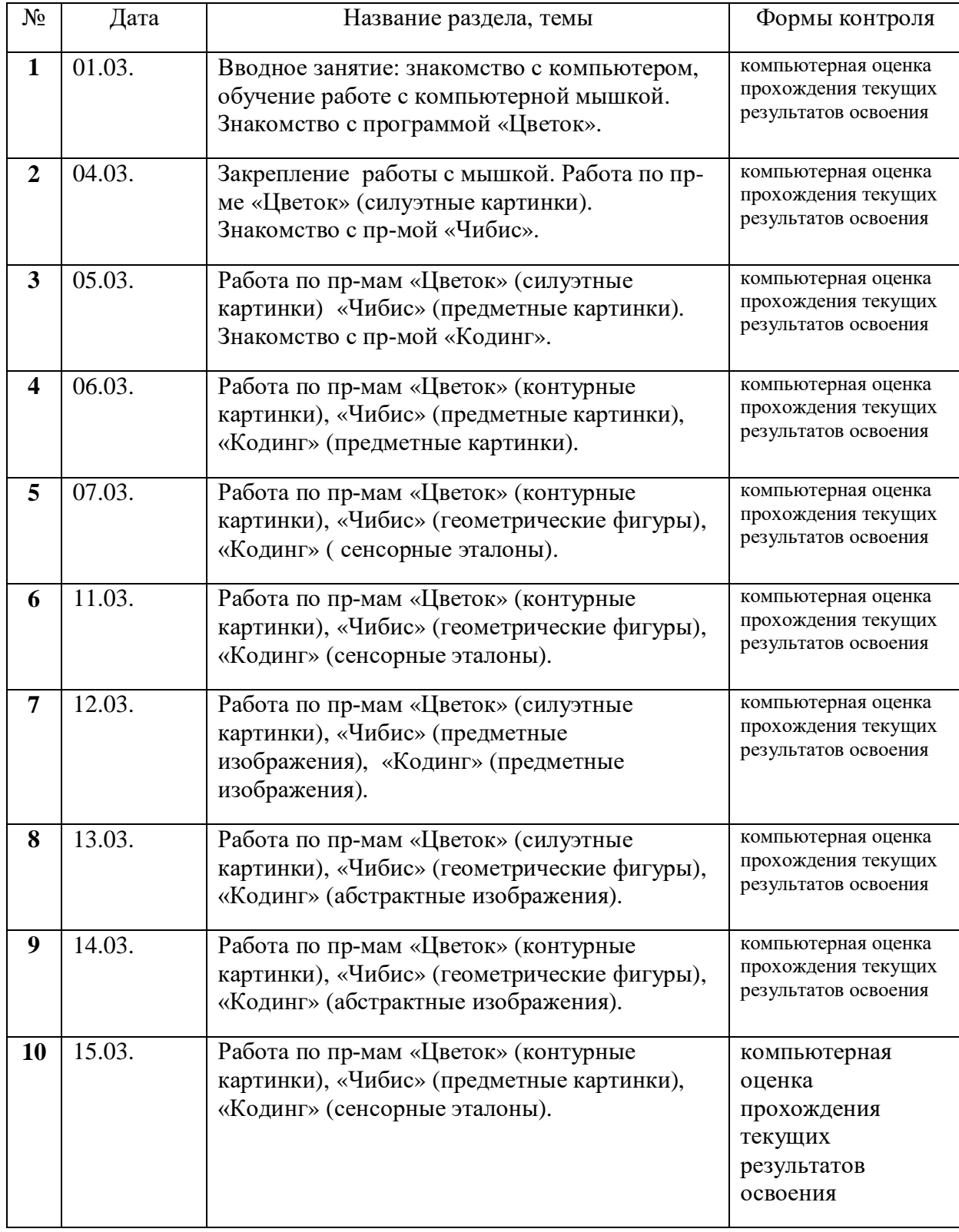

Плеоптико-ортоптический этап коррекции зрения

Курс – март 2024

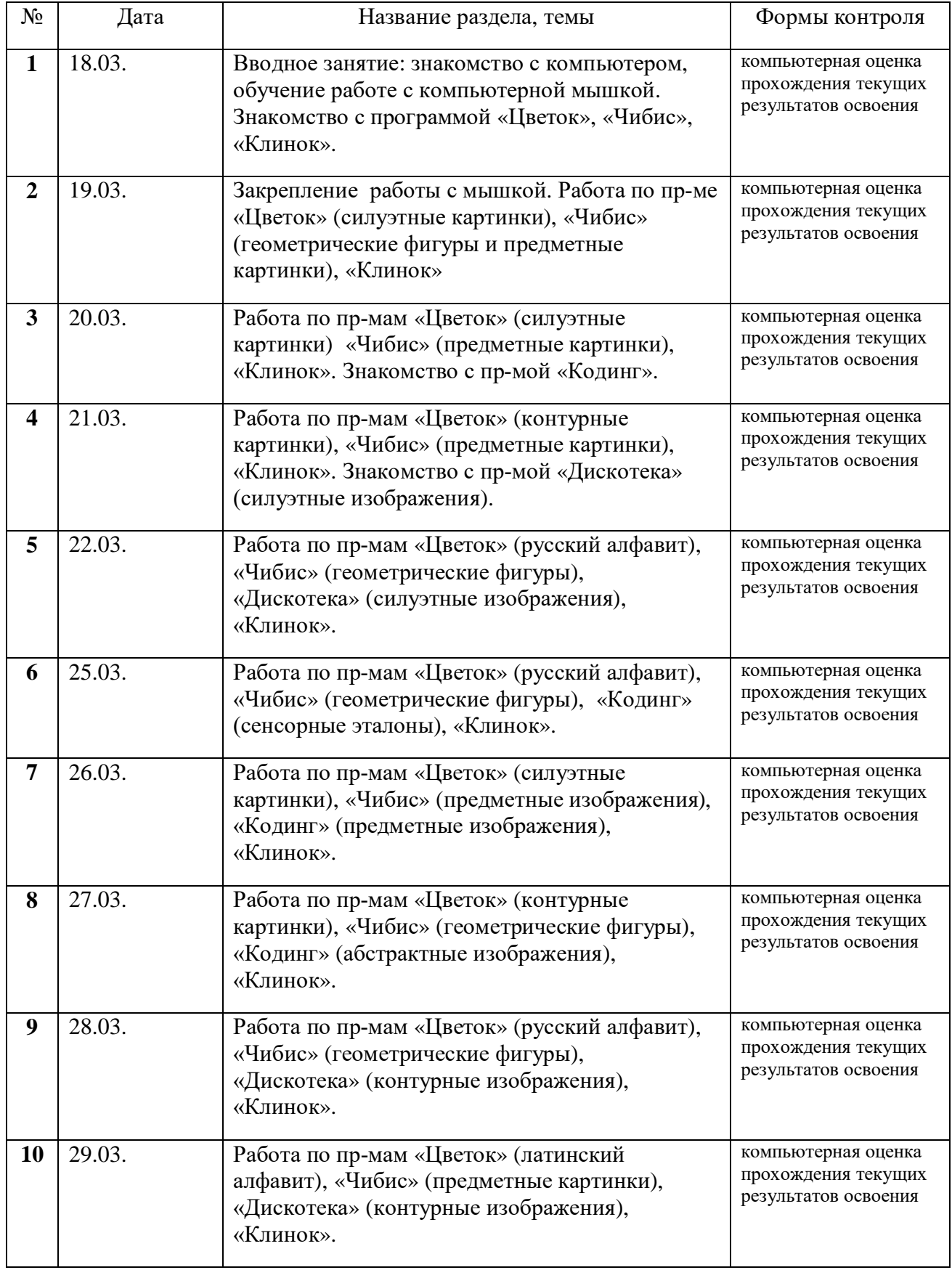

Плеоптический этап коррекции зрения

### Курс апрель 2024

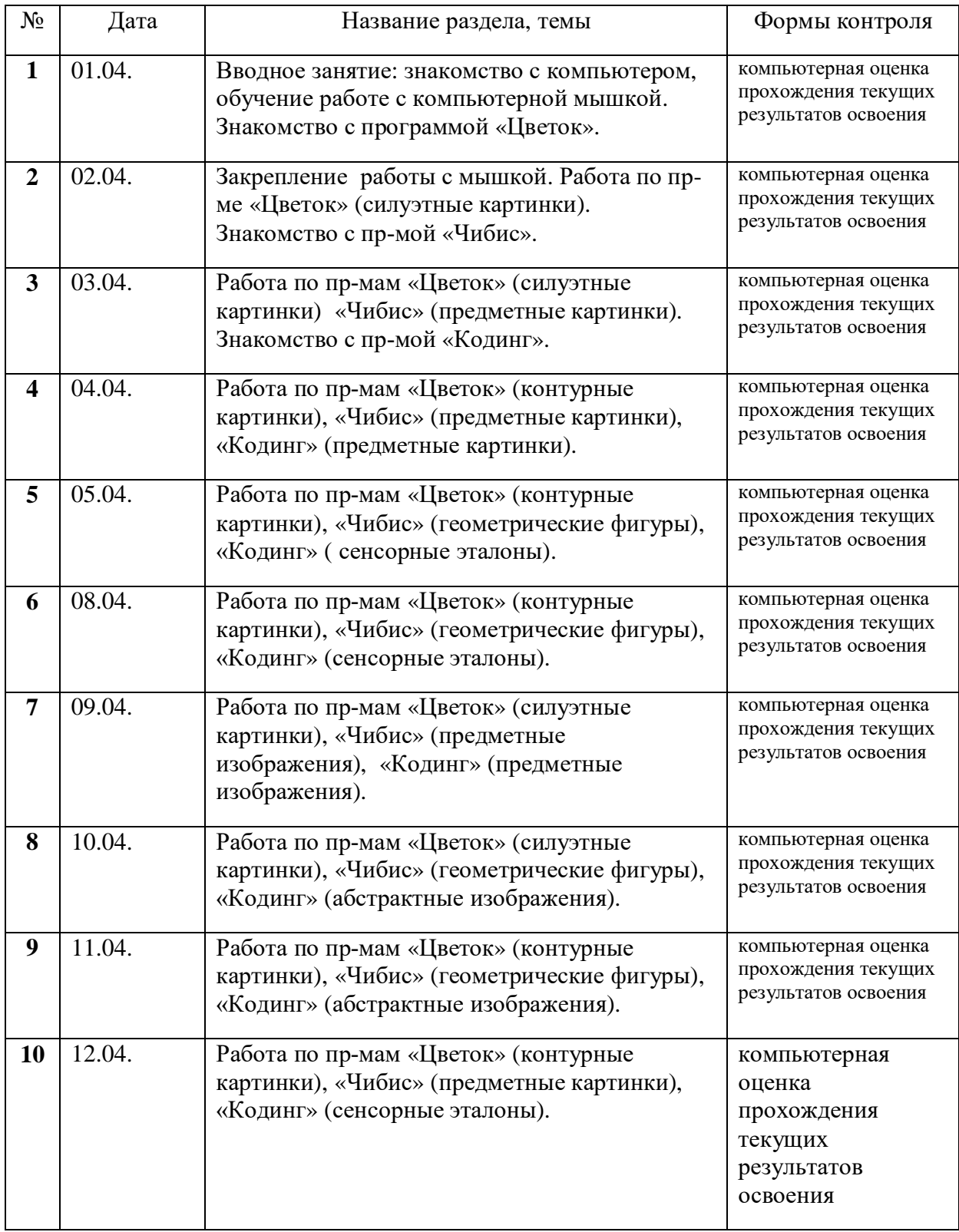

Плеоптико-ортоптический этап коррекции зрения

Курс – апрель 2024

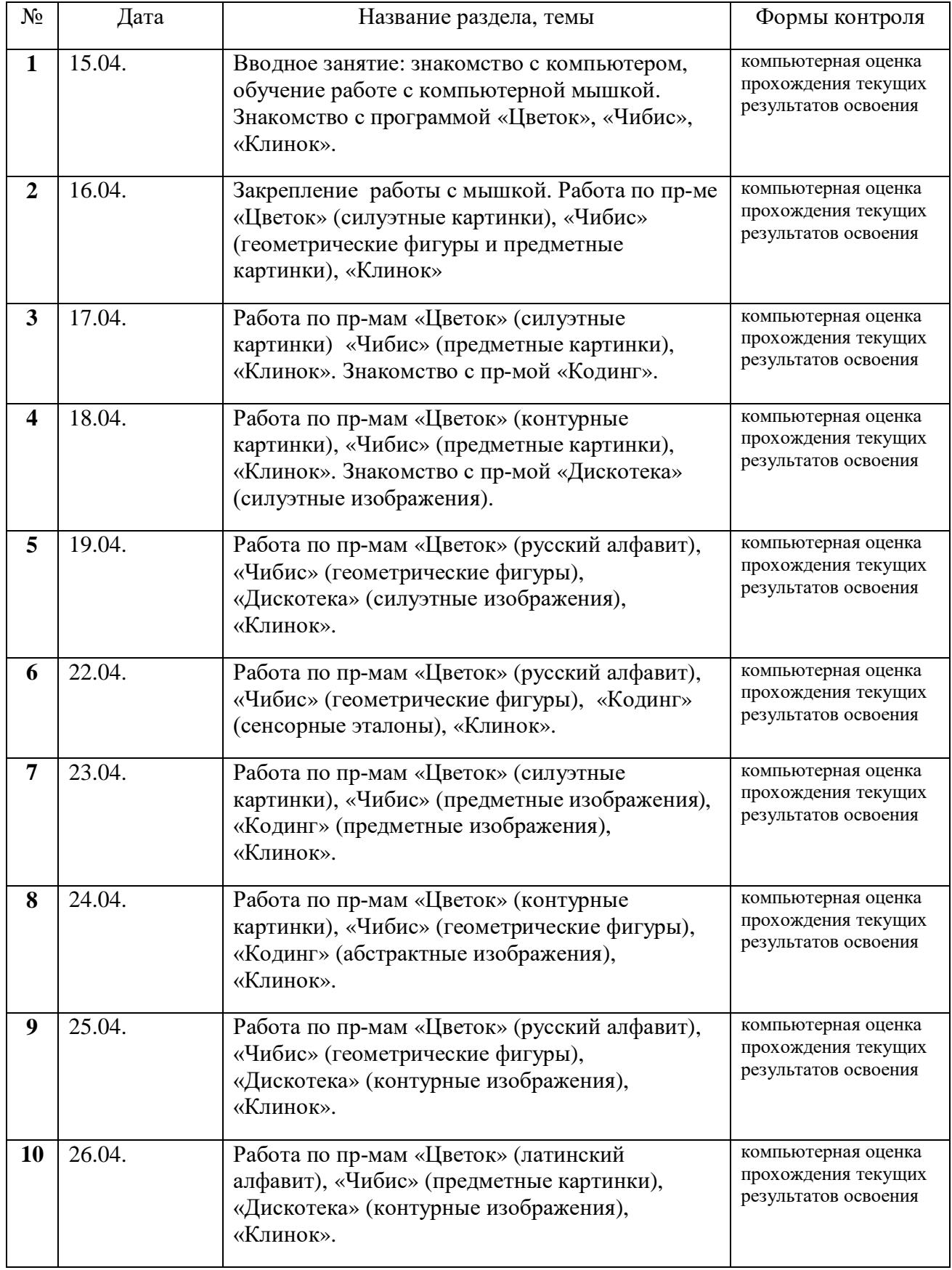

Плеоптический этап коррекции зрения

### Курс май 2024

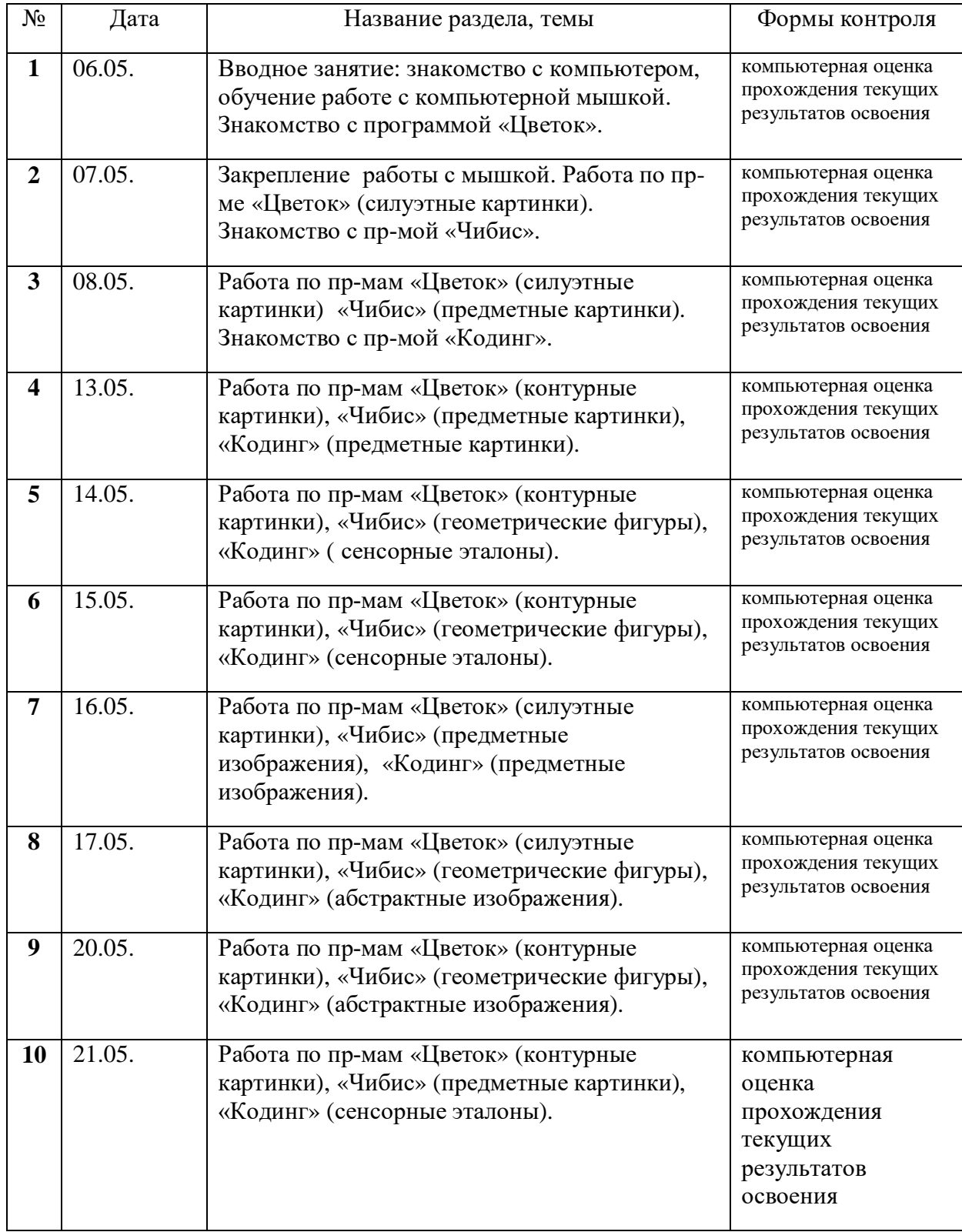

Плеоптико-ортоптический этап коррекции зрения

Курс – май 2024

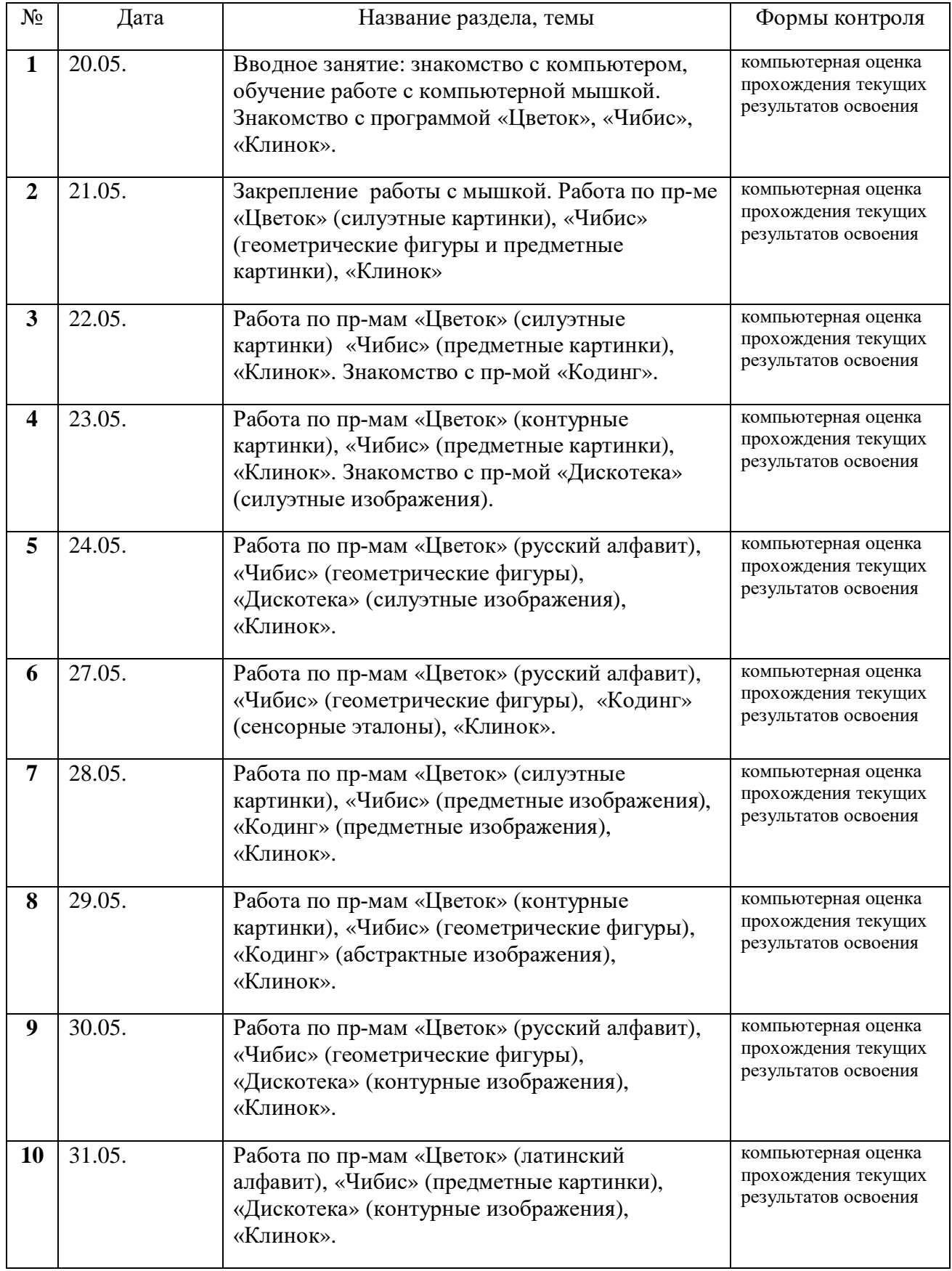

#### **Оценочные и методические материалы**

Все компьютерные программы интегрированного комплекса «Академик» интерактивны. Они носят оценочный характер в процессе выполнения задания и показывают конечный результат выполненной работы дошкольником. Вначале занятий имя и фамилия ребёнка заносится в компьютерную программу, создаётся его «страничка». По окончании работы по всем программам, данные о результатах выполненной работы сохраняются. На основе сохранённых данных компьютер выстраивает график результативности, который говорит о динамике работы по интегрированному комплексу «Академик».

Оценка состояния нарушенных зрительных функций определяется в ходе осмотра детей врачом - офтальмологом ДОУ на протяжении всего учебного года, после курса занятий по дополнительной коррекционно-образовательной программе. По результатам осмотра даются рекомендации по коррекционно-развивающей деятельности с детьми, относительно развития нарушенных зрительных функций, всем специалистам ДОУ.

Так же результаты развития зрительного восприятия в ходе занятий по дополнительной коррекционной общеразвивающей программе, можно оценить с помощью мониторинга коррекционно-образовательного процесса (мониторинг освоения коррекционно-образовательной программы), в содержание которого входит выявление: 1) информационно-познавательной функции зрительной деятельности:

- развитие сенсорных эталонов

- формирование предметных представлений

- восприятие сюжетных изображений;

2) ориентировочно-поисковой функции зрительной деятельности:

- пространственная ориентировка

- восприятие глубины пространства;

3) регуляционной и контролирующей функции зрительной деятельности:

- зрительно-моторная координация.

С помощью средств мониторинга коррекционно-образовательного процесса можно оценить степень продвижения дошкольника по коррекционной общеразвивающей программе. Форма проведения мониторинга преимущественно представляет собой наблюдение за активностью ребенка в различные периоды пребывания в дошкольном учреждении, анализ продуктов детской деятельности и специальные педагогические пробы, организуемые педагогом. Данные о результатах мониторинга заносятся в специальную карту развития ребенка в рамках коррекционно-образовательной программы.

Анализ карт развития позволяет оценить эффективность дополнительной коррекционной общеразвивающей программы (**см. Приложение I**).

Полученные *результаты* могут использоваться исключительно для решения следующих образовательных задач:

1) индивидуализации образования (в том числе поддержки ребёнка, построения его образовательной траектории или профессиональной коррекции особенностей его развития);

2) оптимизации работы с группой детей.

В целях оптимизации процедуры оценки успешности освоения программы и развития детей, в ходе образовательной деятельности педагог создает диагностические ситуации, чтобы оценить индивидуальную динамику детей и скорректировать свои действия.

### **Содержание программы**

Интегрированный комплекс «Академик» включает в себя специальные компьютерные коррекционно-развивающие программы: «Цветок», «Дискотека», «Кодинг», «Чибис», «Клинок», «Тренер», «Экспозиция».

Программы используются в зависимости от того, на каком этапе офтальмологического лечения в ДОУ находится ребёнок: плеоптический (повышение остроты зрения), ортоптический (развитие бинокулярного зрения и устранение угла косоглазия, плеоптикоортоптический (повышение остроты зрения, развитие бинокулярного зрения и устранение угла косоглазия).

Программа **«Цветок»** - предназначена для коррекции и развития нарушенных зрительных функций: повышению остроты зрения, глазодвигательных функций. Имеет игровой и соревновательный характер, результат оценивается в балах. Допущенные ребёнком ошибки сопровождаются звуковым эффектом. Включает в себя упражнения в узнавании прогрессивно уменьшающихся объектов, выполненных в различных модальностях (силуэтных и контурных). На различных ступенях тренировки объекты предъявляются по одиночке и группами, чтобы не только повысить остроту зрения, развить аккомодацию, укрепить конвергенцию, но и способствовать развитию выделения объекта из сложного фона. Так же эта программа развивает зрительную работоспособность, зрительное внимание, умение видеть и понимать объекты окружающего мира в разных модальностях, способствует психофизическому и эмоциональному развитию, чувству времени у дошкольника, умение довести дело до конца, т. е. дополнительно развивает и волевые качества, используется на плеоптическом, плеоптико-ортоптическом этапах коррекции зрения.

Программа **«Дискотека» -** предназначена для коррекции и развития нарушенных зрительных функций, имеет игровой и соревновательный характер, результат оценивается в балах. Допущенные ребёнком ошибки сопровождаются звуковым эффектом и определённым изображением. Обеспечивает комплексную реализацию процедур, стимулирующих многократную смену аккомодации на разных расстояниях. Повышает остроту зрения, укрепляет конвергенцию и дивергенцию, развивает аккомодацию, при расходящемся косоглазии устраняет угол косоглазия. Включает в себя анализирование контурных и схематических объектов (объектами являются различные позы человека). Способствует развитию процессов восприятия, начальному этапу логического мышления (анализ, синтез), развивает зрительную работоспособность, зрительное внимание, умение видеть и понимать объекты окружающего мира в разных модальностях, пониманию физических поз человека; способствует психофизическому и эмоциональному развитию, чувству времени у дошкольника, умение довести дело до конца, т. е. развивает волевые качества.

Используется на плеоптическом и ортоптическом этапах коррекции зрения.

Программа **«Кодинг»** - предназначена для функциональной коррекции зрительных расстройств, повышении остроты зрения, развитию глазодвигательных функций, количественной оценки и развития зрительного внимания и зрительной работоспособности дошкольников. Коррекционное действие программы основано на стимуляции интенсивной координированной деятельности зрительной и глазодвигательных систем. Способствует развитию внутренних процессов восприятия: перцептивному моделированию, повышению зрительной работоспособности, зрительного внимания, зрительной памяти, развитию пространственной ориентировке на плоскости, закреплению пространственных предлогов и наречий.

Используется на плеоптическом и ортоптическом этапах коррекции зрения.

Программа **«Чибис» -** предназначена для коррекции амблиопии, повышению остроты зрения, восстановления нормального бинокулярного зрения и развития стереозрения. Данная программа не имеет аналогов в сложившейся коррекционно-развивающей практике. В ней используются последние достижения фундаментальной науки. Идея программы базируется на открытии в структуре зрительной системы человека таких чисто бинокулярных каналов переработки информации, которые функционируют только при наблюдении объектов двумя глазами и совершенно не реагируют на любые монокулярные стимулы. Программа генерирует специальные последовательности случайно-точечных стереограмм, кодирующих тест-объекты, не принимаемые в условиях монокулярного зрения. Коррекционный эффект достигается за счёт стимуляции согласованной работы двух глаз с помощью различных процедур. Программа развивает у дошкольников восприятие глубины пространства. Занятия проходят в специальной маске, в которой искусственно разделены поля зрения.

Используется на плеоптическом, ортоптическом, стереоскопическом этапах коррекции зрения.

Программа **«Клинок»** -предназначена для коррекции косоглазия, развития бинокулярного зрения, развития фузионных резервов. Построена на группировке отдельных блоков и упражнений. Занятия проходят в специальной маске, в которой искусственно разделены поля зрения.

Используется на плеоптическом и ортоптическом этапах коррекции зрения.

Программа **«Тренер» -** предназначена для восстановления, коррекции и развития бинокулярных функций, повывшения остроты зрения. В программу входят упражнения: «Подбери по форме», «Собери картинку», «Составь слово», «Поймай», «Попади». Программа способствует развитию аналитико-конструктивной деятельности, развитию глазомеру, восприятию глубины пространства. Занятия проходят в специальной маске, в которой искусственно разделены поля зрения.

Используется на плеоптическом и ортоптическом этапах коррекции зрения.

Программа **«Экспозиция» -** предназначена для дифференцированной диагностики и количественной оценки нарушений бинокулярного зрения, а также для коррекции и развития бинокулярных функций. В программу входят упражнения на запоминание различных объектов, сгруппированных по дидактическим темам: «Геометрические фигуры», «Растения», «Животные», «Здания», «Предметы быта», «Одежда» и др., а также – упражнения на бинокулярную интеграцию. Занятия проходят в специальной маске, в которой искусственно разделены поля зрения.

Используется на плеоптическом и ортоптическом этапах коррекции зрения.

### **Мониторинг освоения программы**.

(Оценка уровня зрительного восприятия ребенка по Фомичевой Л.В.)

### **Высокий уровень развития зрительного восприятия** (24–21 баллов – 4 уровень).

Ребенок выполняет задания самостоятельно, полный объём заявленному, наивысшие результаты, наличие элементов креативности.

- ü Произвольно и качественно работает по зрению.
- ü Владеет зрительными сенсорными эталонами на уровне возрастных возможностей.
- ü имеет большой объем и запас зрительных предметных представлений по разным дидактическим темам на уровне возрастных возможностей.
- ü Не испытывает трудностей при решении зрительных задач в процессе общей познавательной деятельности.

#### **Средний уровень развития зрительного восприятия** (20–16 баллов –3 уровень).

При выполнении задания ребенок нуждается в словесной стимуляции, освоение заявленного в целом, некоторые проблемные результаты.

- ü Меньший объем и качество владения сенсорными эталонами уровня возрастных возможностей.
- ü Зрительные предметные представления в целом соответствуют возрастным возможностям; несколько замедленная скорость опознания объекта, ребенок ориентируется на хорошо узнаваемые им свойства предметов.
- ü Недостаточно развита наблюдательность, восприятие как познавательный процесс не носит произвольный характер, требует наводящих вопросов.

#### **Низкий уровень развития зрительного восприятия** (15–12 баллов -2 уровень).

При выполнении задания ребенку требуется практическая помощь.

- ü Заметное отставание от возрастных нормативов.
- ü Низкий уровень и качество владения сенсорными эталонами.
- ü Низкий запас зрительных предметных представлений.
- ü Не сформированы свойства восприятия, частые ошибки при опознании объектов, фрагментарность восприятия.

#### **Нижайший уровень развития зрительного восприятия (**11–8 баллов –1 уровень).

Проблемные результаты, минимальный объём, отсутствие элементов новизны.

#### **СПИСОК ЛИТЕРАТУРЫ**

Л.И.Плаксина "Программы специальных (коррекционных) образовательных учреждений 4 вида (для детей с нарушением зрения). М., "Экзамен", 2003

Л.В. Рудакова "Развитие зрительного восприятия и знакомство с окружающим миром", СПб, "Образование", 1995

В.А. Феоктистова, Т.П. Головина, Л.В. Рудакова "Обучение и коррекция развития дошкольников с нарушением зрения", Министерство образования РФ, методическое пособие СПб, "Образование", 1995

Л.В. Фомичева, Образование дошкольников с нарушением зрения: научные и прикладные аспекты: монография / Л.В. Фомичева. – г.СПб: РИО ИЦИПТ, 2018.

Г.В. Никулина, Л.В. Фомичева "Охраняем и развиваем зрение детей", СПб, "Детство-Пресс", 2002

Г. И. Рожкова, Т. А. Подугольникова «Компьютерное тестирование бинокулярной зрительной системы человека. Потенциальные возможности компьютеризированных комплексов // Сенсорные системы. 1996 Т.10, №1

Г. И. Рожкова, С. Г. Матвеев «Зрение детей: проблемы оценки и функциональной коррекции», Москва, «Наука», 2007

### **Приложение I**

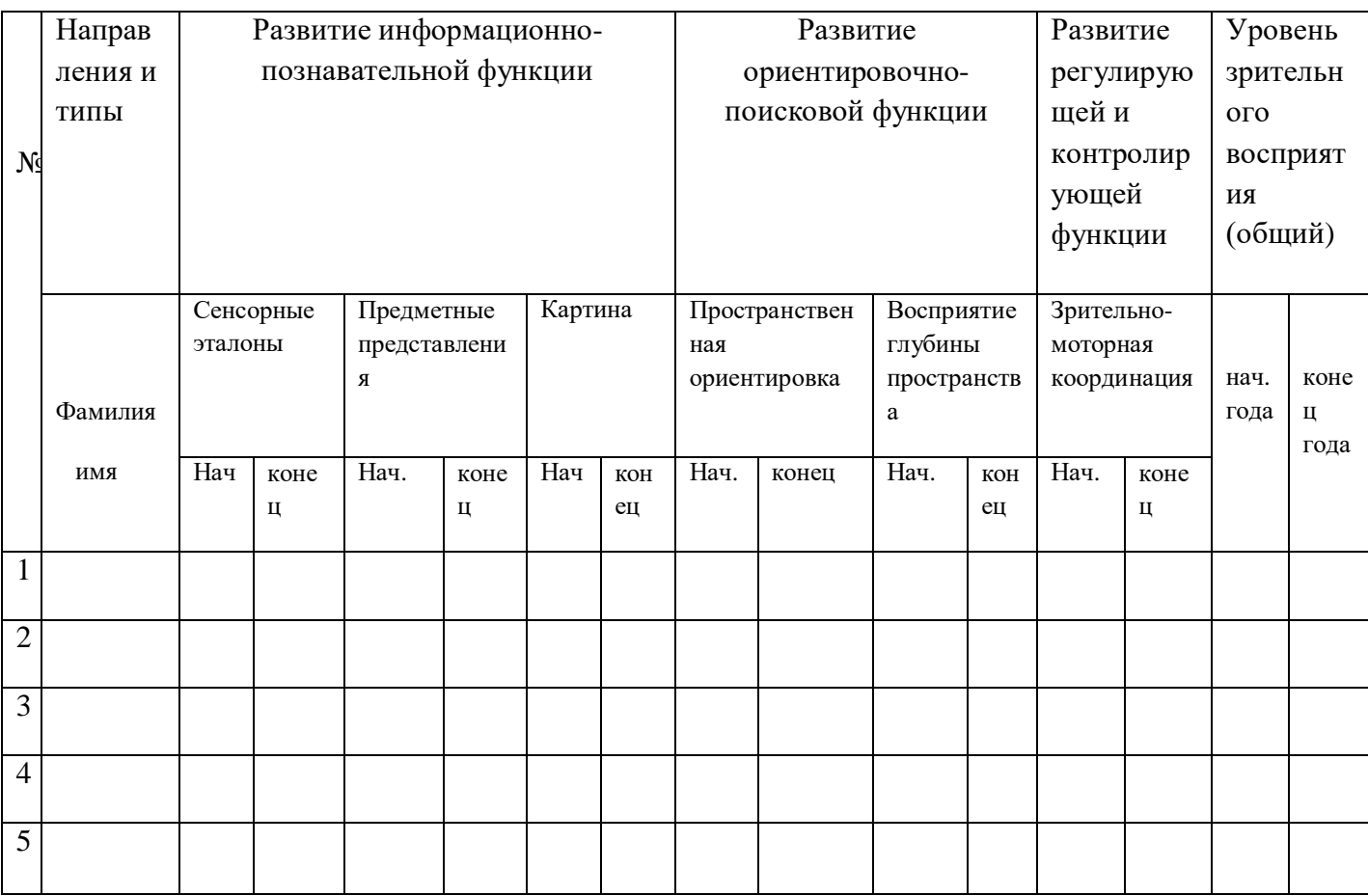